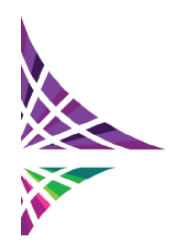

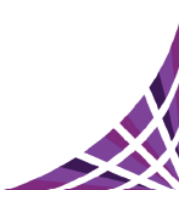

<span id="page-0-0"></span>[Advanced Case Management Track](#page-1-0)

[Content Analytics Track](#page-3-0)

[Document Imaging and Capture Track](#page-6-0)

**[ECM Solutions Track](#page-9-0)** 

**[ECM General Track](#page-11-0)** 

[Information Lifecycle Governance](#page-15-0) Track

[Social Content Management Track](#page-16-0)

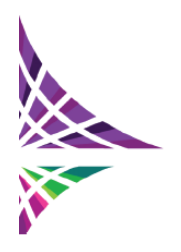

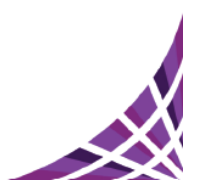

IBM

#### <span id="page-1-0"></span>**[Advanced Case Management Track](#page-0-0)**

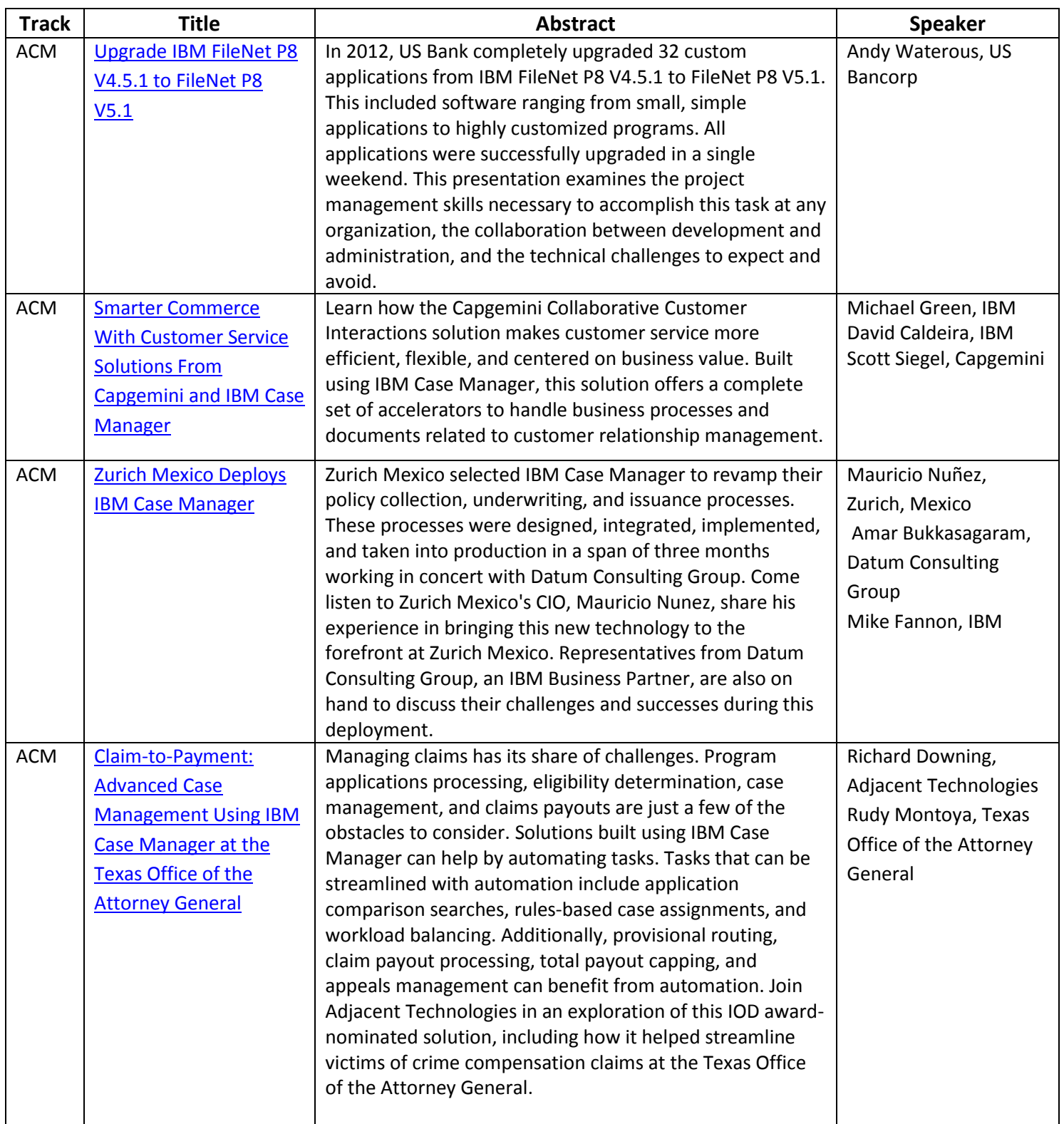

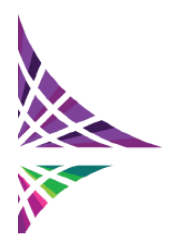

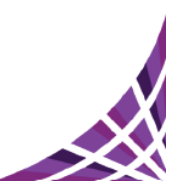

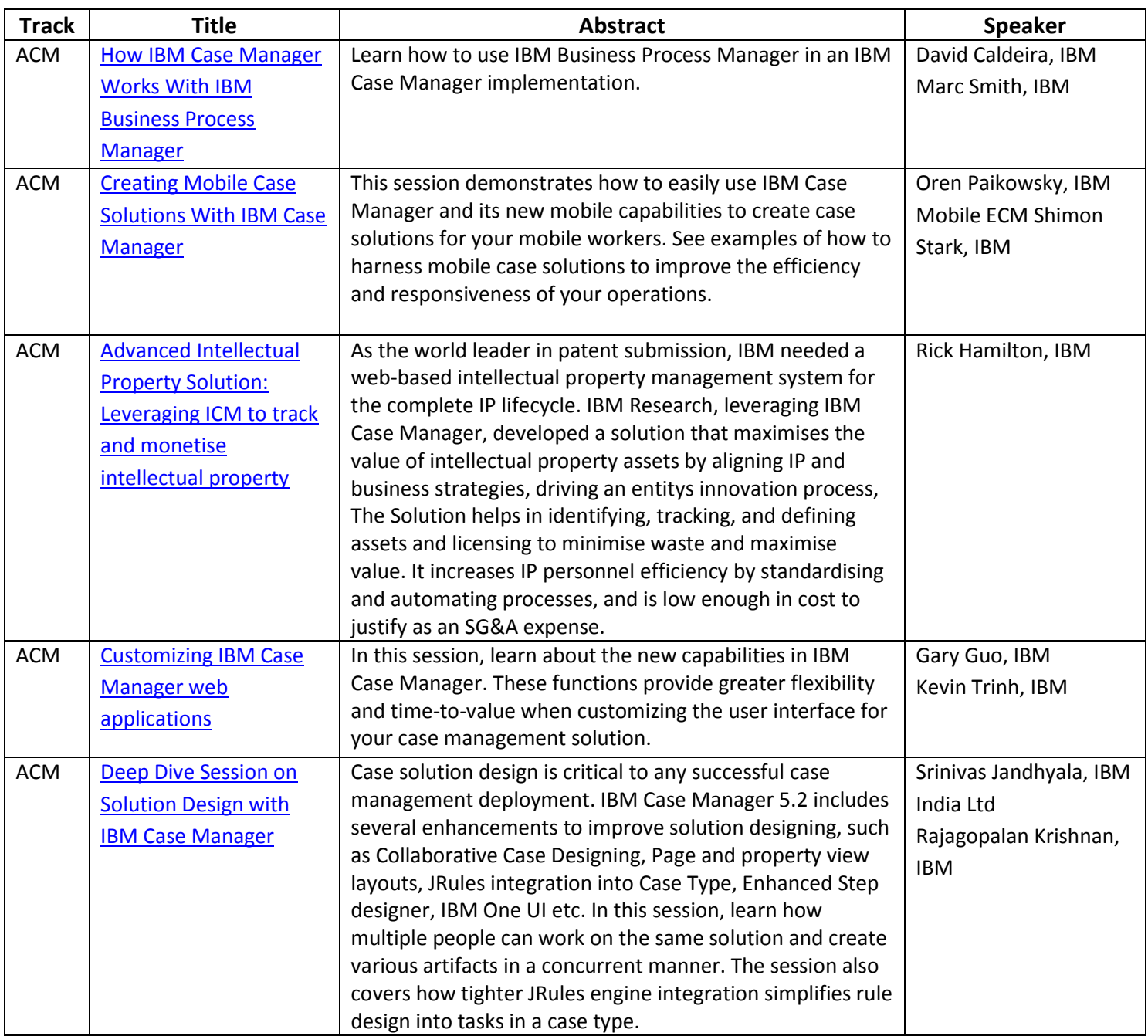

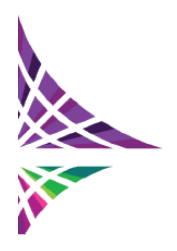

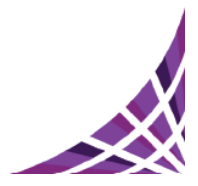

#### <span id="page-3-0"></span>**[Content Analytics Track](#page-0-0)**

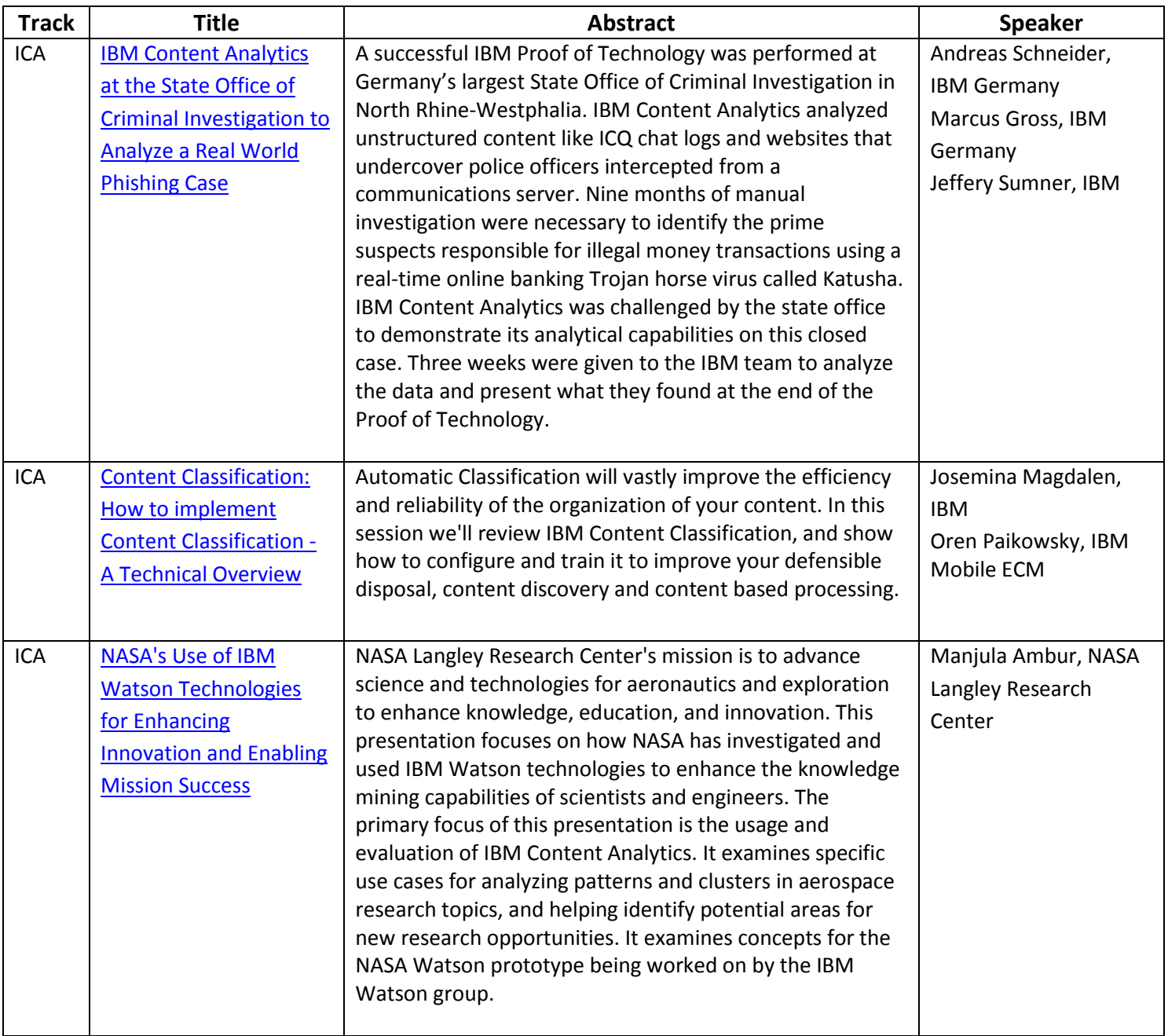

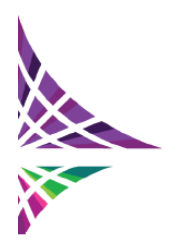

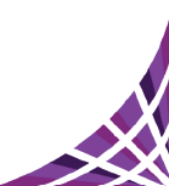

**IBM** 

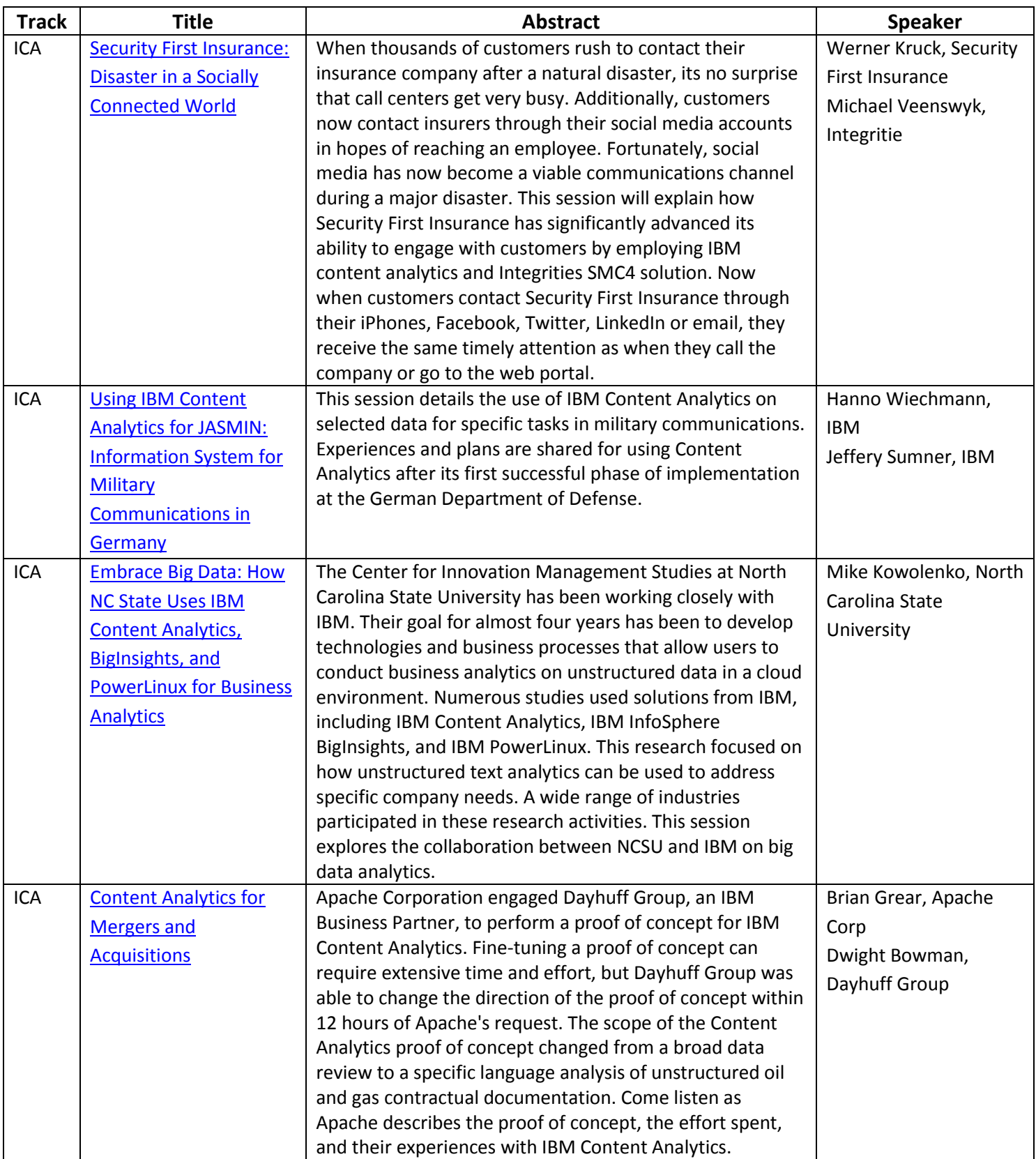

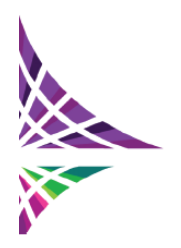

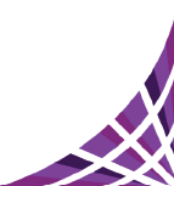

**TBM** 

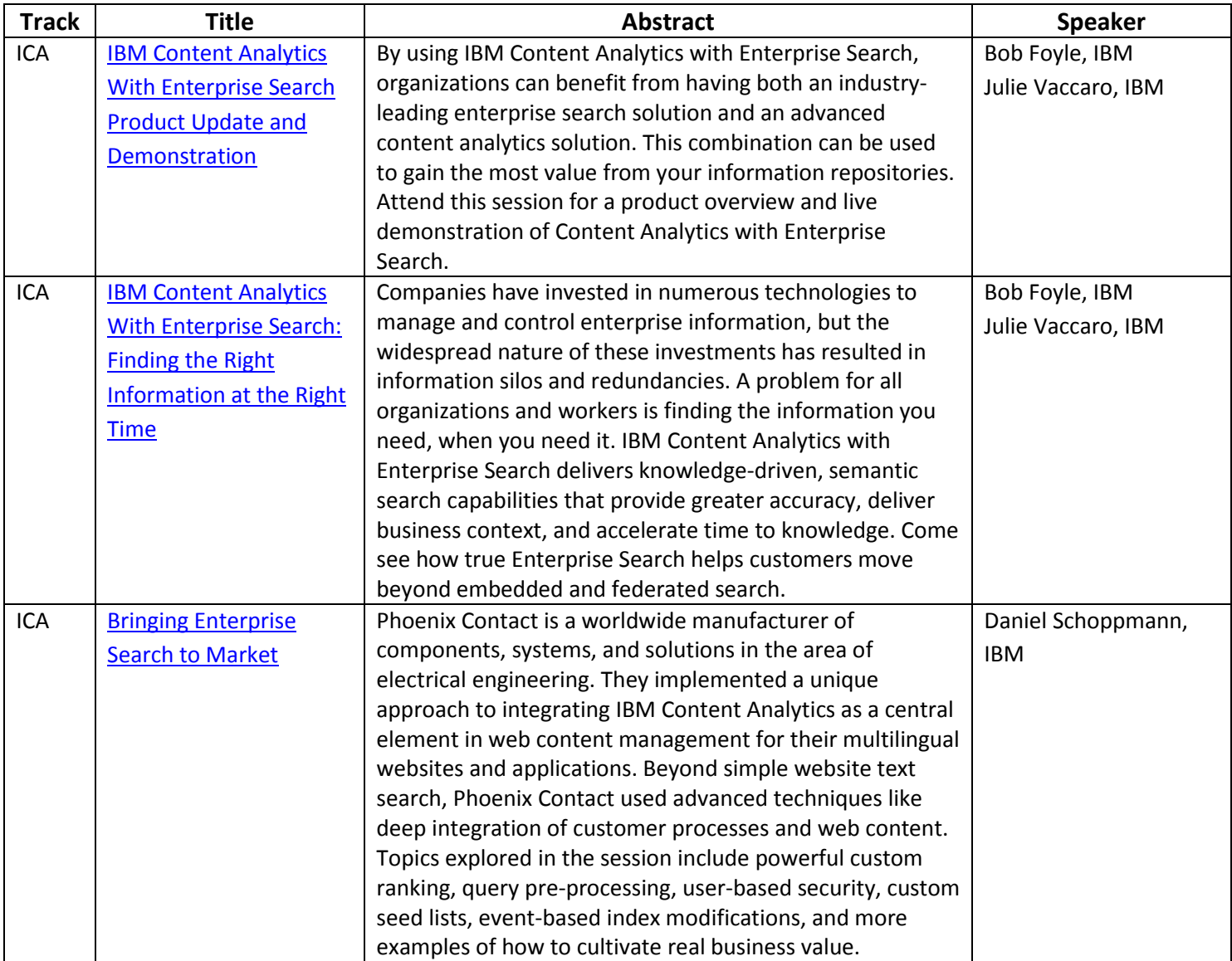

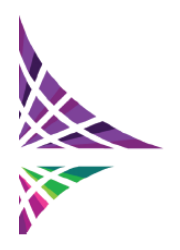

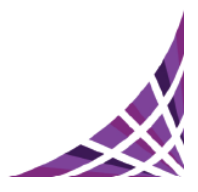

IBM

#### <span id="page-6-0"></span>**[Document Imaging and Capture Track](#page-0-0)**

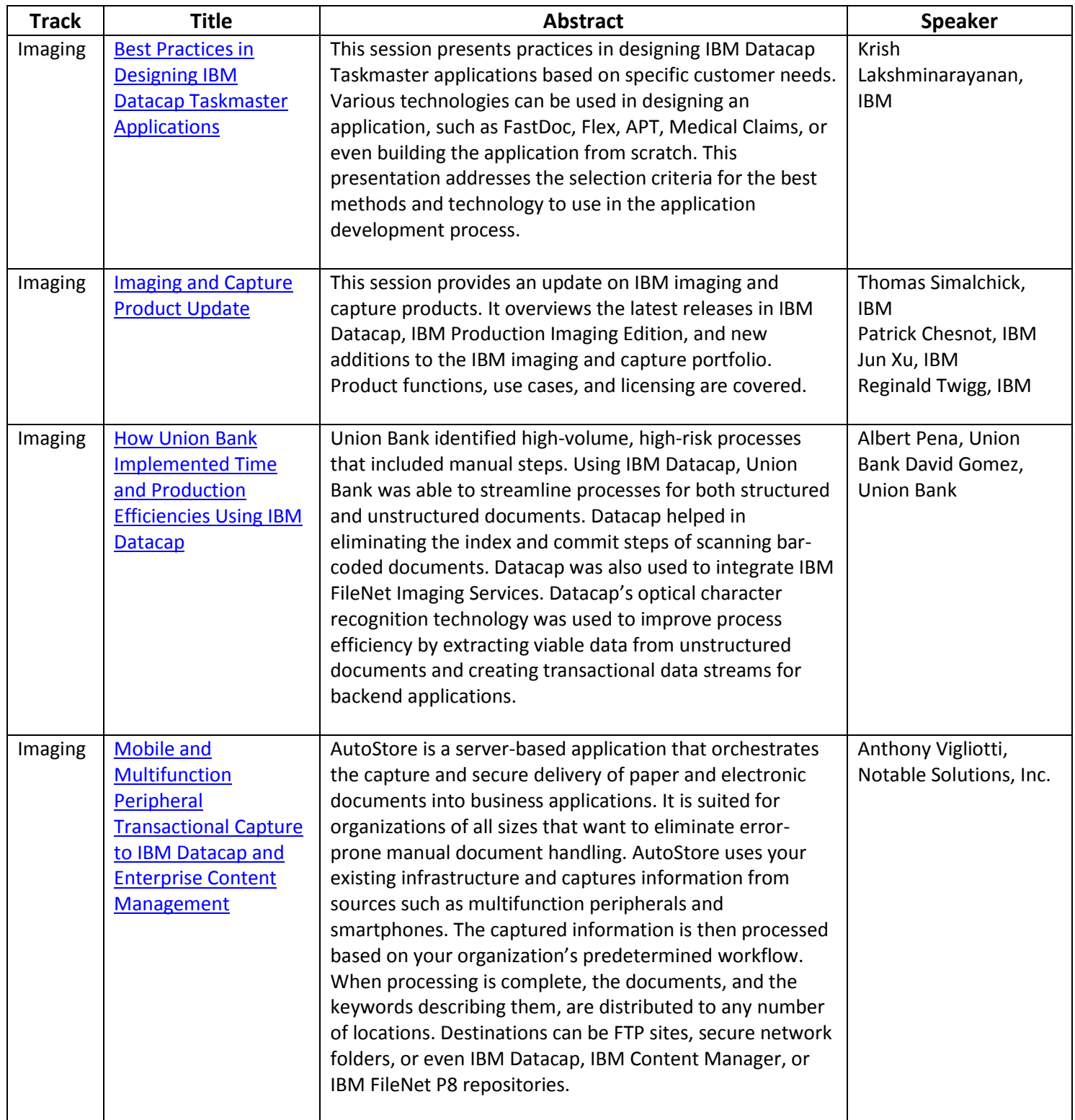

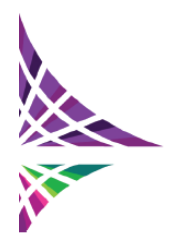

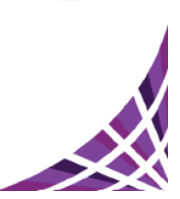

**IBM** 

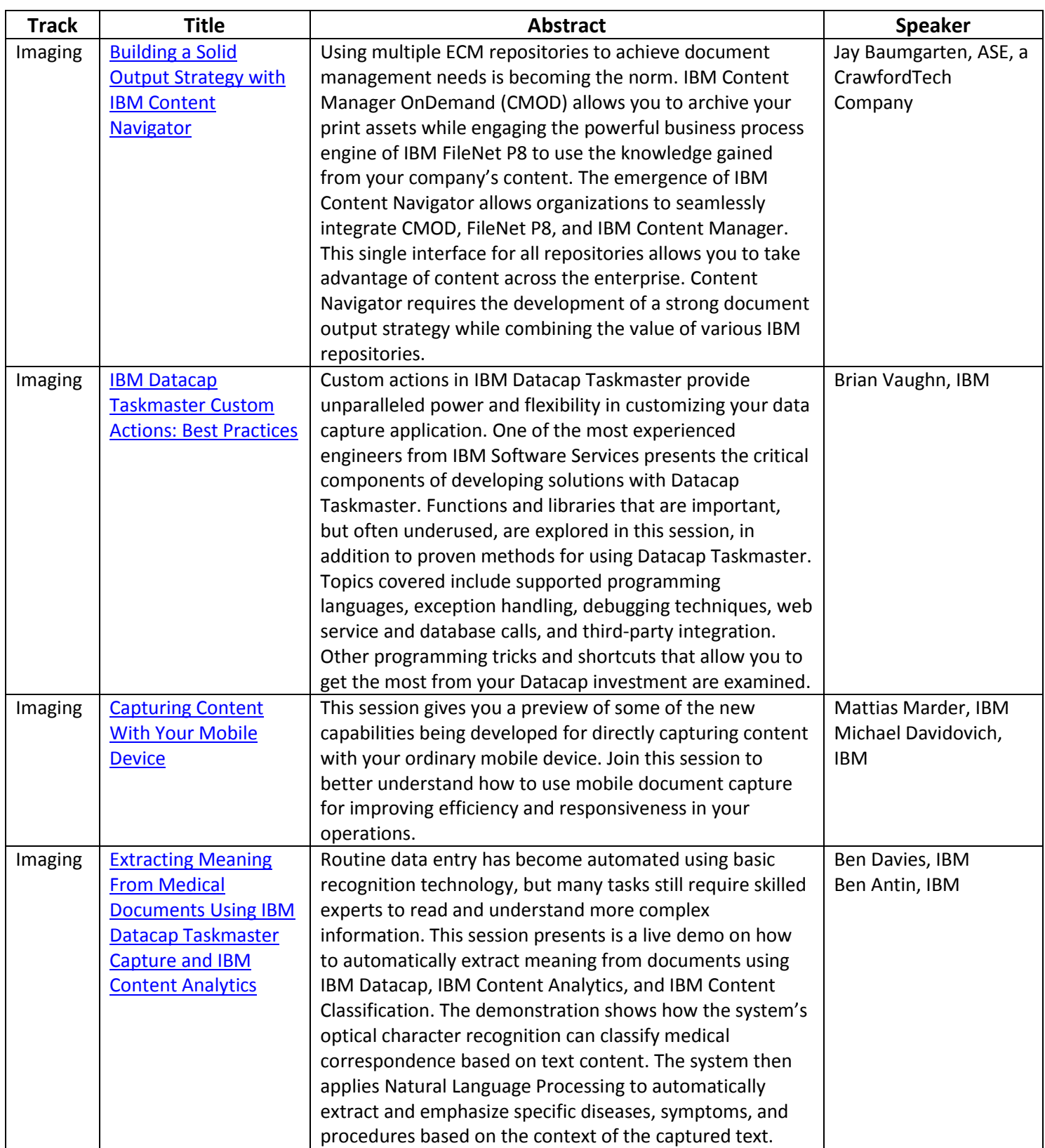

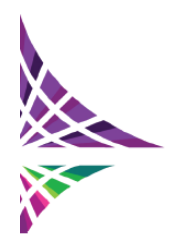

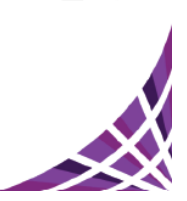

IBM.

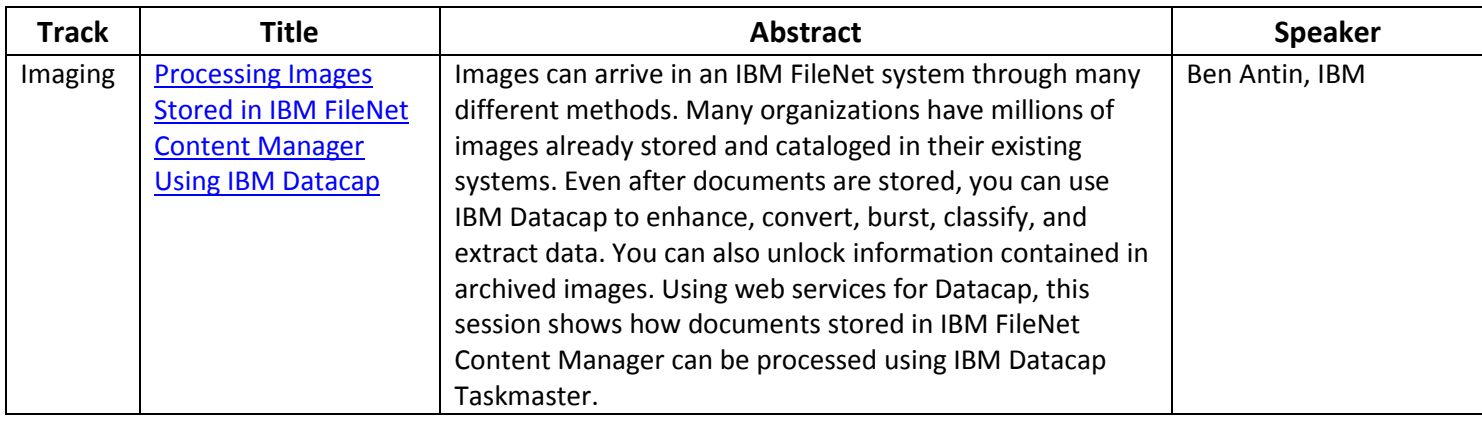

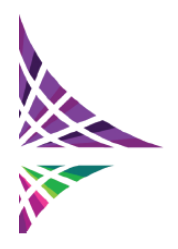

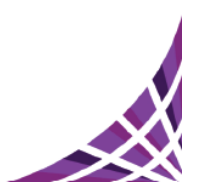

**IBM** 

### <span id="page-9-0"></span>**[ECM Solutions Track](#page-0-0)**

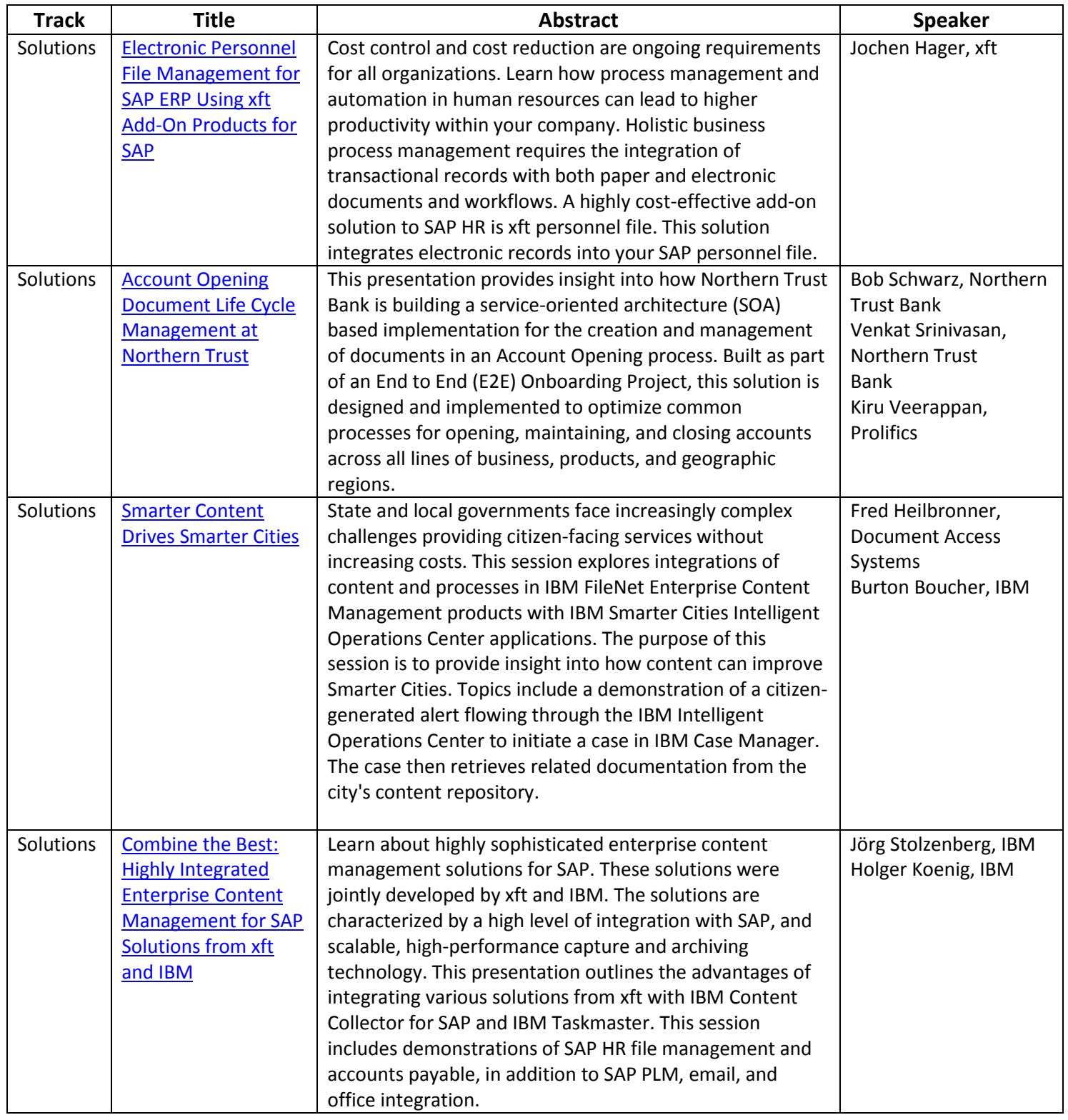

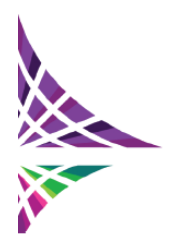

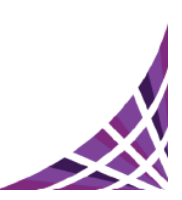

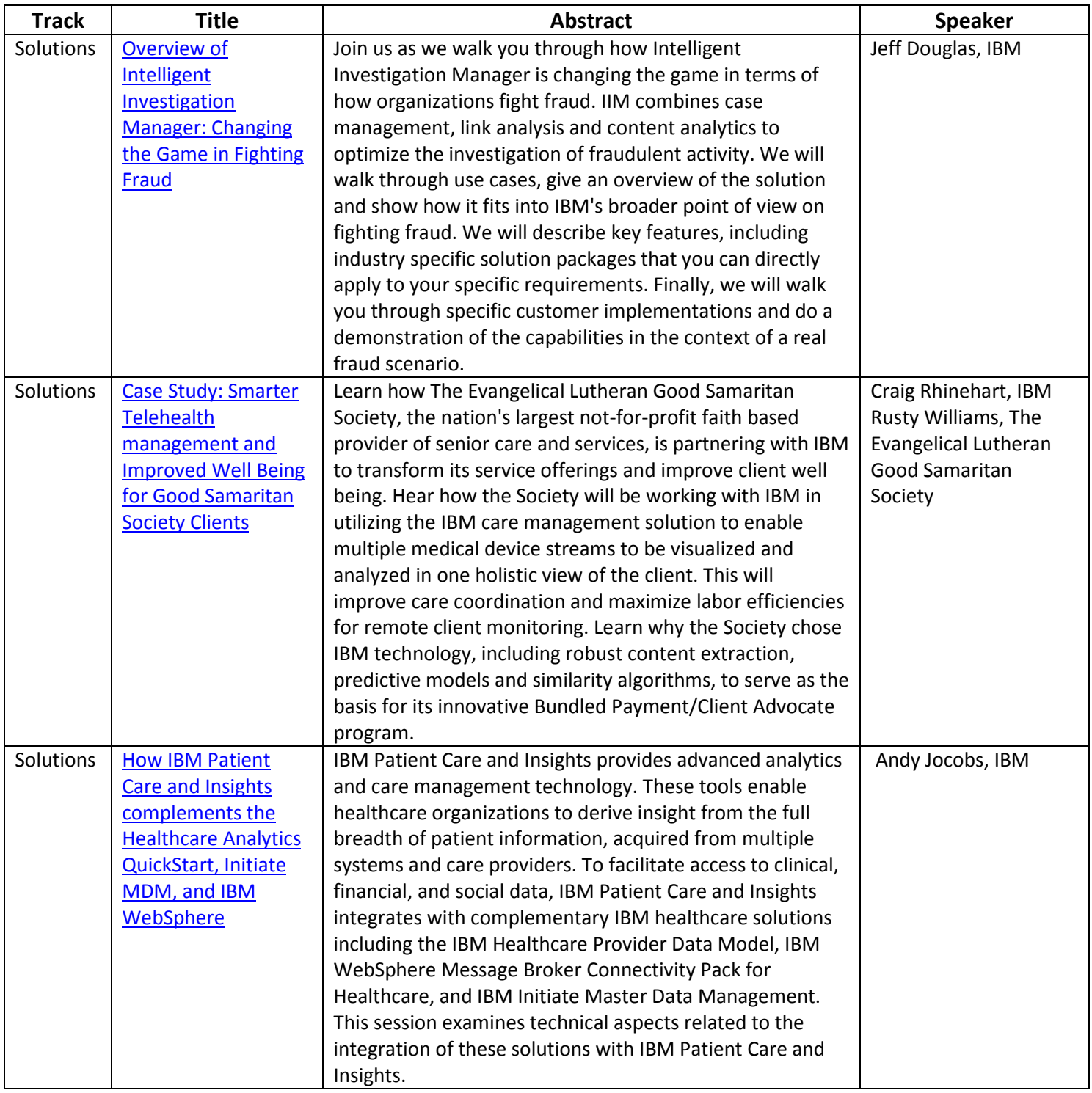

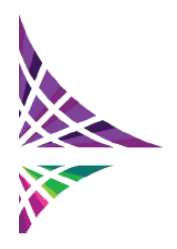

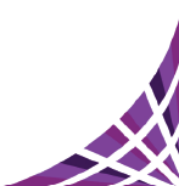

**IBM** 

### <span id="page-11-0"></span>**[ECM General Track](#page-0-0)**

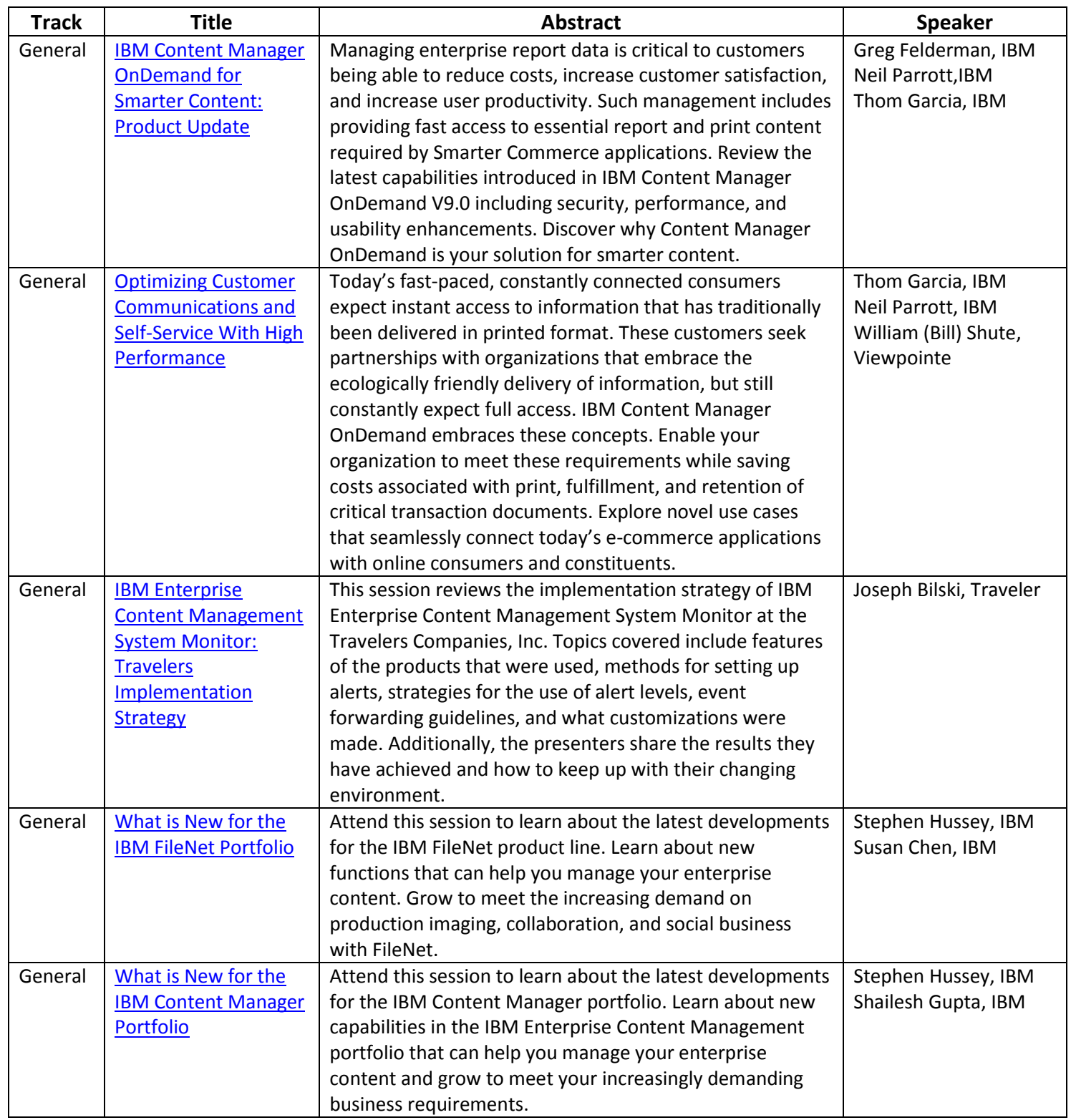

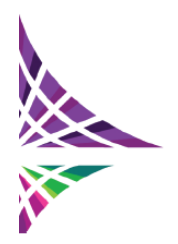

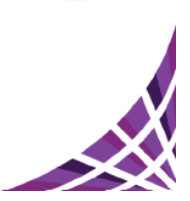

**IBM** 

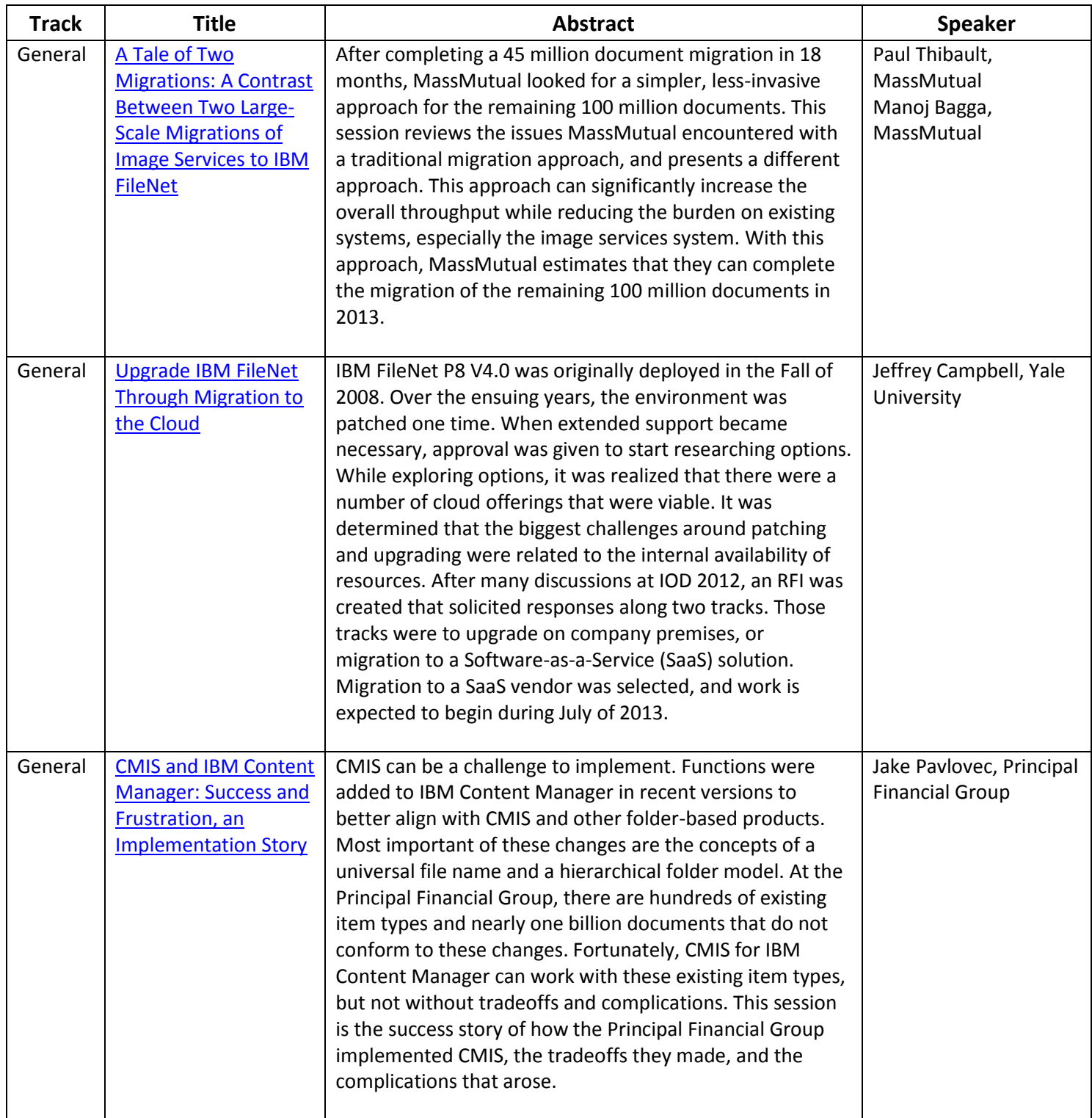

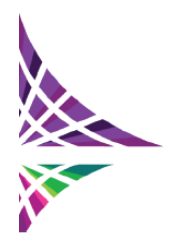

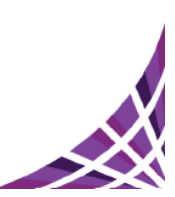

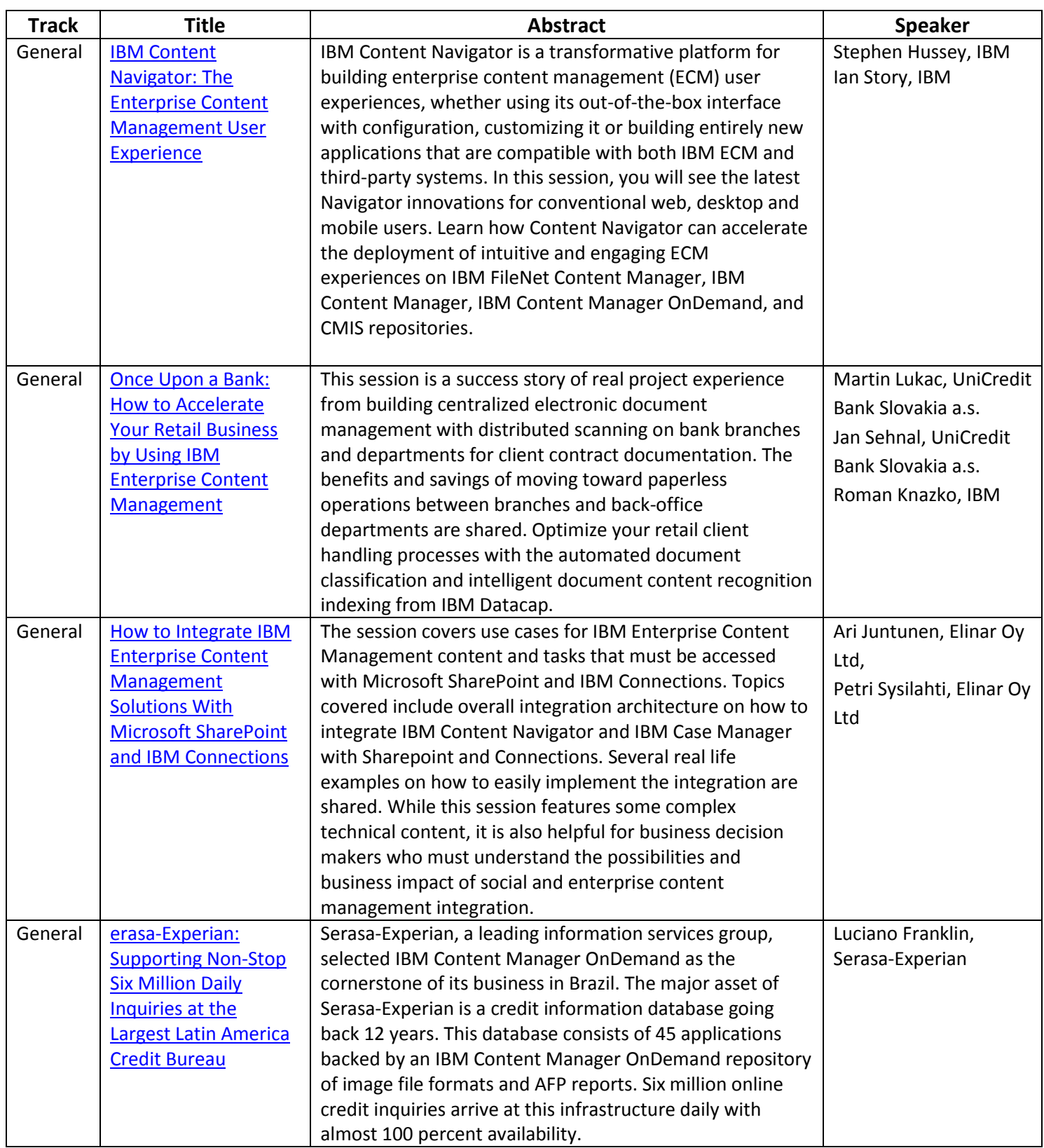

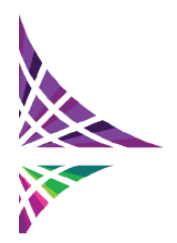

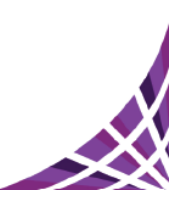

**TBM** 

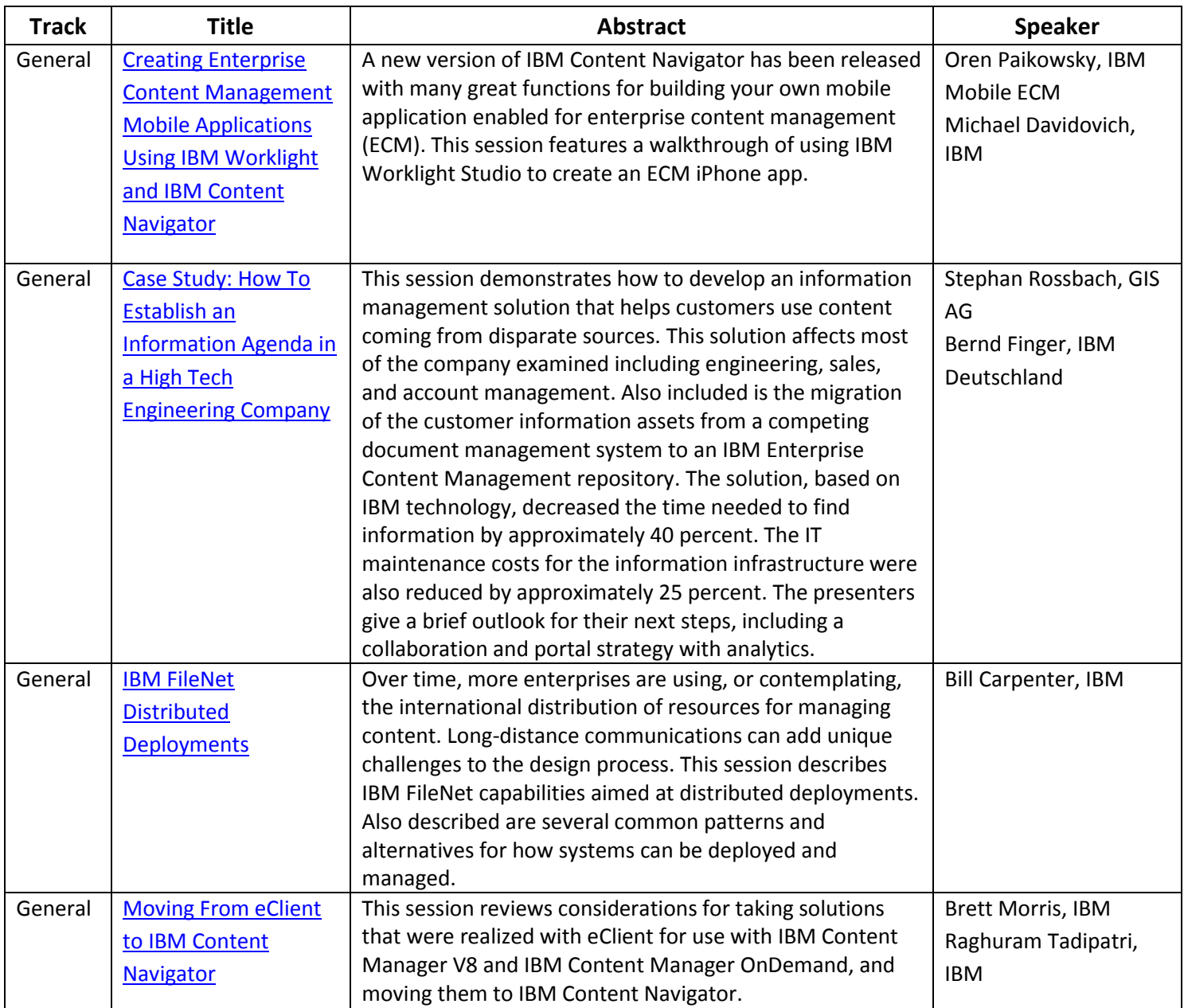

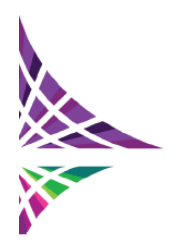

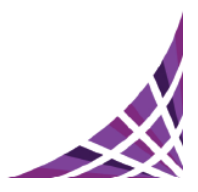

**IBM** 

#### <span id="page-15-0"></span>**[Information Lifecycle Governance Track](#page-0-0)**

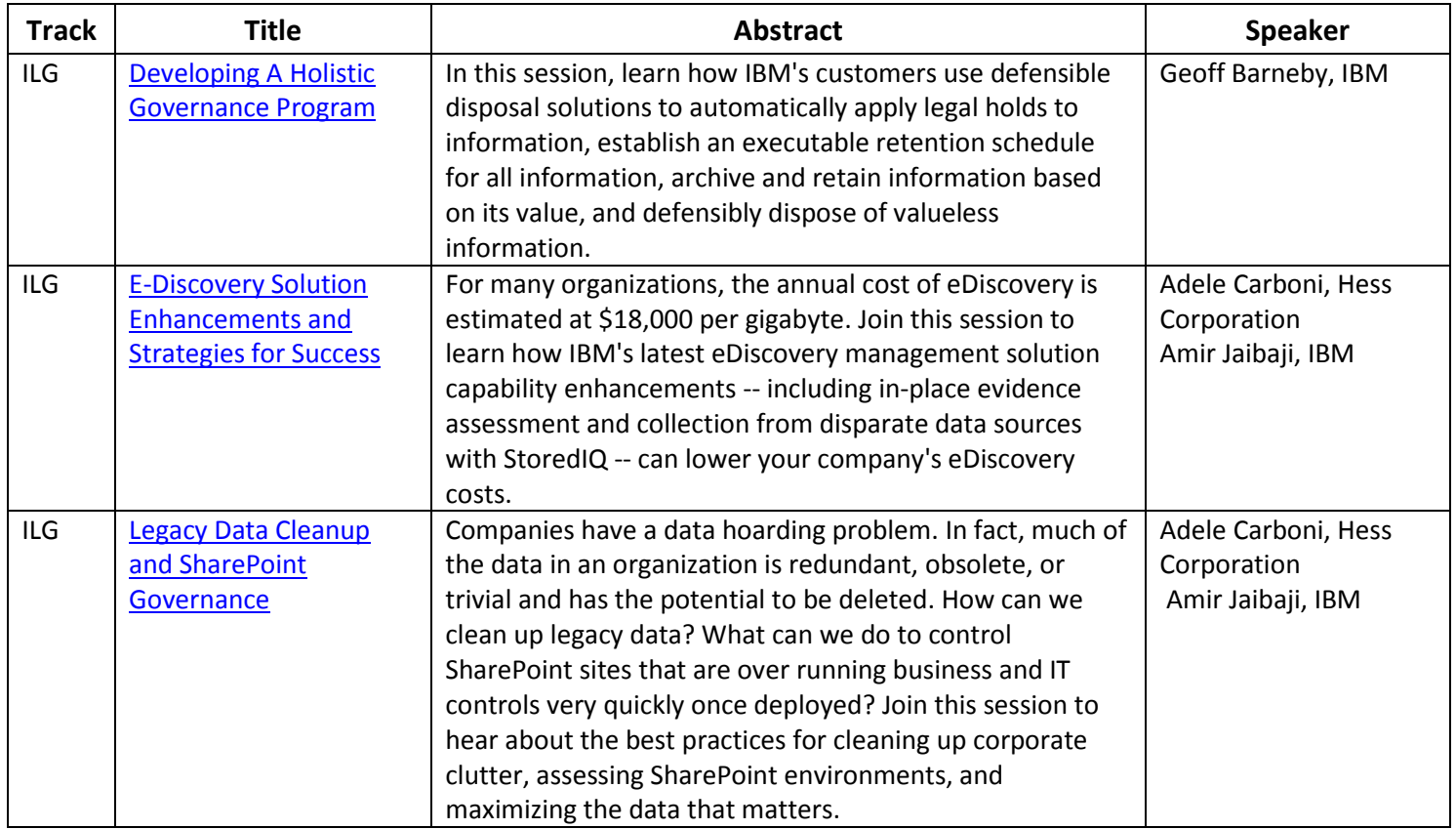

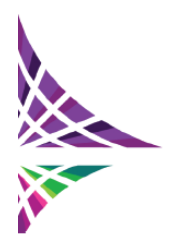

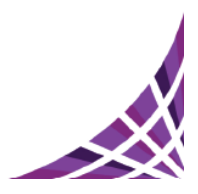

### <span id="page-16-0"></span>**[Social Content Management Track](#page-0-0)**

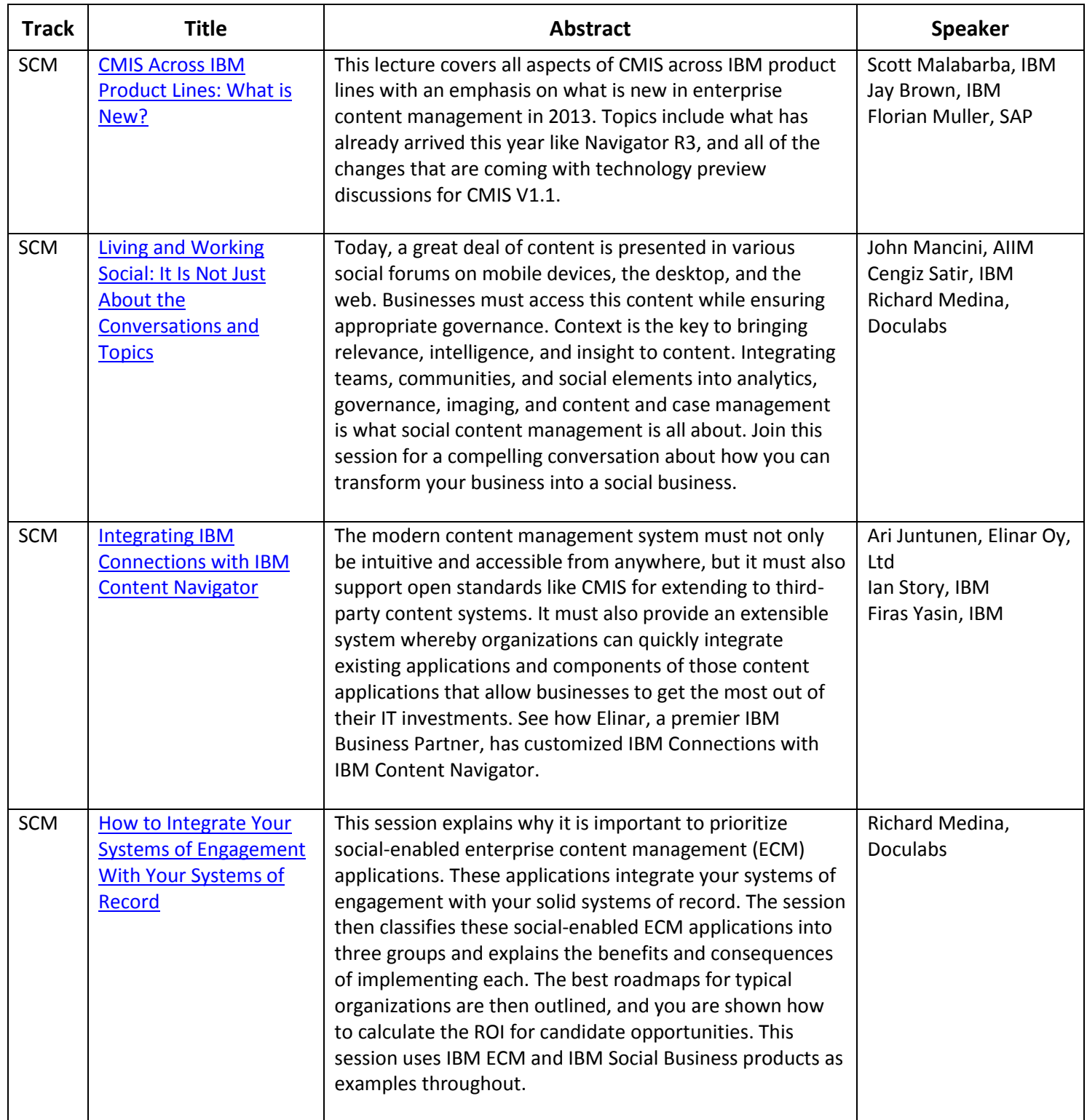

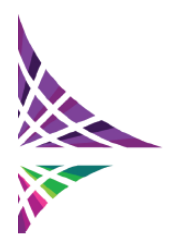

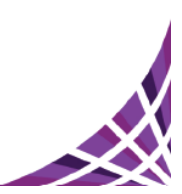

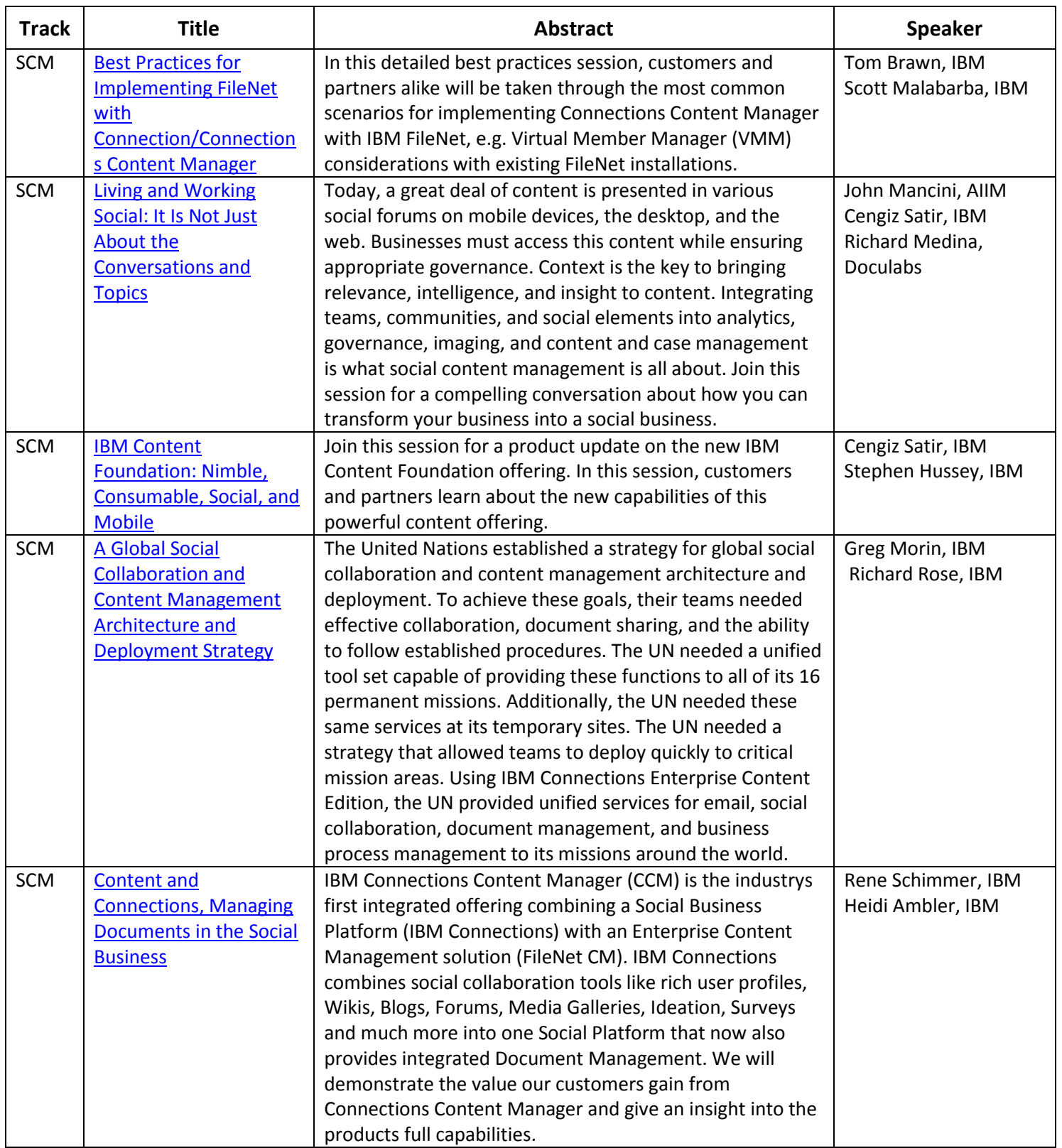

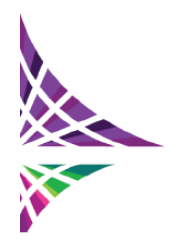

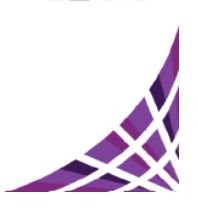

IBM.

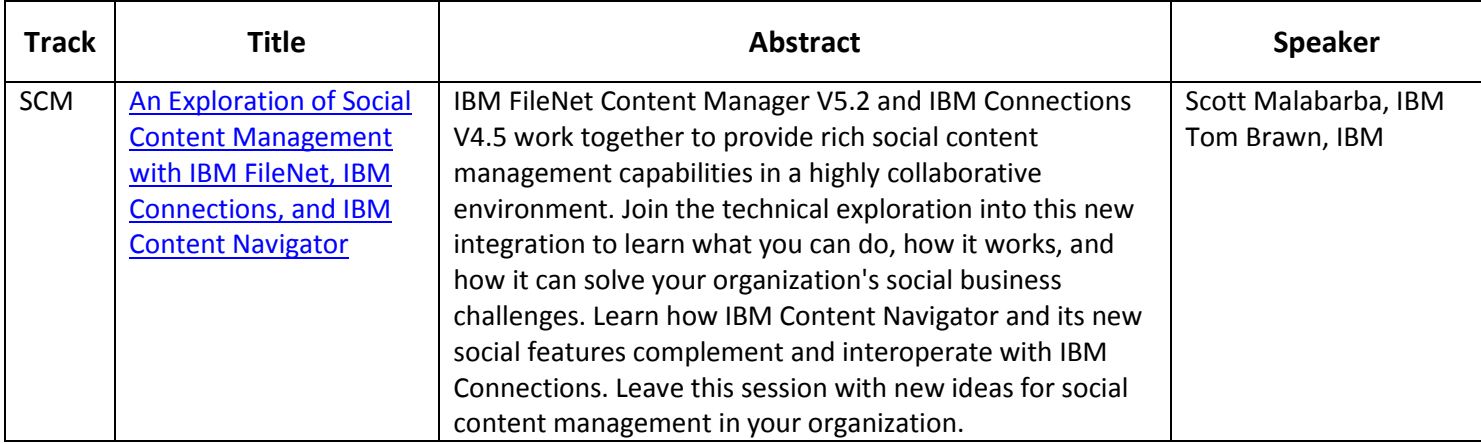